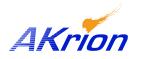

## **Technical Bulletin**

Place a copy of this bulletin in the front of each Blueprints Manual. Redline drawings as needed and include a TB reference note. Reference TB implementation on site Action Item Box-chart and/or site tool history management log.

| Number:                 | 043      |
|-------------------------|----------|
| Date Issued:            | 06/07/04 |
| <b>Expiration Date:</b> | 06/07/05 |

| Subject/Key Words:                                                        | Ordering Replacement Computers |                                      |                                                                                |
|---------------------------------------------------------------------------|--------------------------------|--------------------------------------|--------------------------------------------------------------------------------|
| Classification:                                                           | Informational                  | Mandatory                            | Safety Alert     PM Impact                                                     |
|                                                                           | Warranty Impact                | <ul><li>Purchase<br/>Parts</li></ul> | □ No Charge For Parts expires //<br>Reference this TB# when ordering NC parts. |
| Applicable Akrion Procedures, Parts/Reference Documents, and Attachments: |                                |                                      |                                                                                |

**Issue:** Field replacement of partial computer assemblies has resulted in an unacceptable startup failure rate due to either hardware or configuration failures or incompatibilities.

**Solution:** Akrion has implemented a new policy for ordering replacement computers for all Akrion wet stations. The only computer components that can be individually replaced in the field are I/O cards. If the problem can be isolated to an I/O card, order the appropriate card and replace it. When computer based issues are **not** the result of failed I/O cards, the entire computer <u>MUST</u> be replaced.

To ensure compatibility of all hardware and software, all Akrion computers now ship as complete, tested assemblies. It is no longer possible to order a computer without I/O cards or operating system software.

A computer shipped from the factory as a replacement for a failed computer will arrive onsite with I/O boards installed and operating system and Akrion software loaded. An immediate "plug and play" swap can be made.

A computer shipped from the factory as a spare part (not for immediate install) will arrive onsite fully assembled and tested with I/O boards and operating system software installed. When the computer is put into service, the Akrion field representative or customer must load Akrion software onto the computer. A copy of the latest revision Akrion bench software should be on file at the customer site for this purpose.

## All computers that fail under warranty must be RMA'ed back to Akrion for evaluation. DO NOT return them directly to the Akrion software department.

NOTE: Please refer to the <u>current</u> wet station Bill of Material (BOM) for the correct computer assembly part number prior to contacting Akrion's Parts Logistics Department.